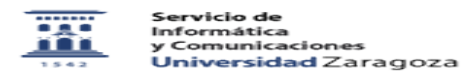

## Problemas de impresión en UXXI 27/07/2024 - 02:29:09

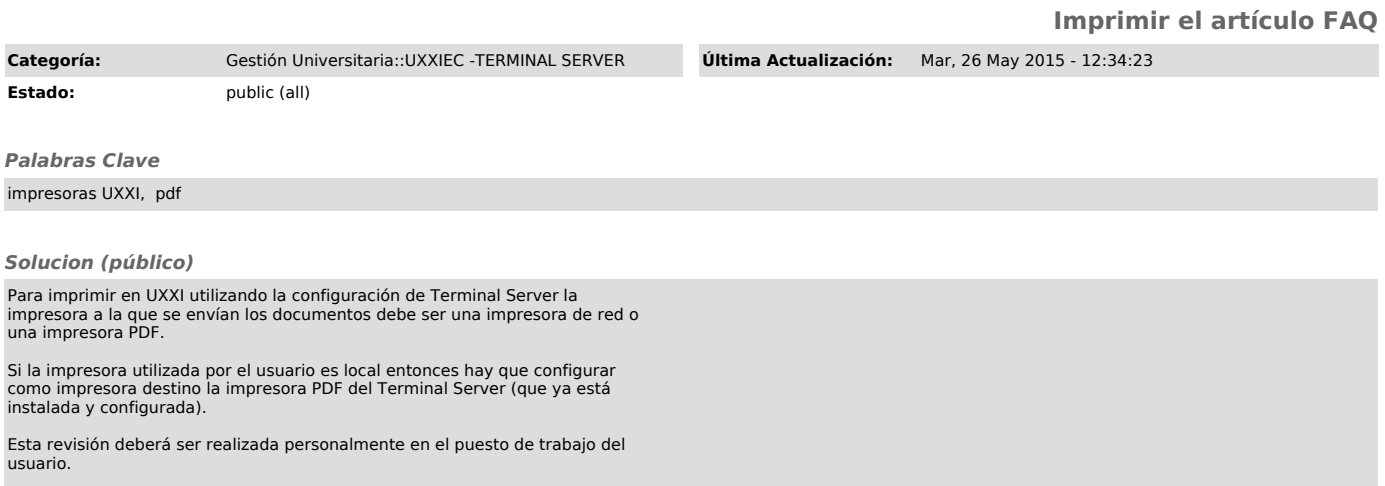